## **Gold Photoshop Styles Free Download [Extra Quality]**

Installing Adobe Photoshop is fairly easy and can be done in a simple and quick manner. First, go to Adobe's website and select the version of Photoshop that you want to install. Once you have the download, open the file and follow the on-screen instructions. Once the installation is complete, you need to crack the software. To do this, you need to download a crack for the version of Adobe Photoshop that you want to use. Once you have the crack, open the file and follow the instructions to apply the crack to the software. After the crack is applied, you can start using Adobe Photoshop.

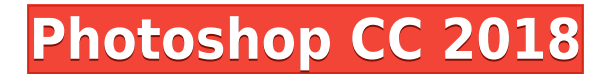

If you want to show a photo slideshow how to use Power View in Power BI Software. Power View is an online interactive graph that displays rows of data in a snapshot of data, charts, or maps. It's ideal for showing the trends, patterns, and outliers in data. Displaying it in a chart view is also helpful. Use advanced editing tools to quickly retouch images so you can change the look right away instead of trying to tweak your work later. Layer techniques are one of the best favorites in Photoshop. Layer hierarchy is established for beneficial use. In Photoshop, you can also add watermark to photo. It's a simple life-saving tool for erratic situations. With the Autosave feature, you can undo any action that hasn't quite finished. This makes it easier to save and experiment. File Import lets you import files from other applications as well as other stores. Once you've chosen a "Save As" option, Photoshop will import and organize the images using intelligent automation. Power users can rely on the awesome multiple tools in Photoshop. Go beyond basic image editing tasks and create custom edits with the smart filters, blend modes, and layer effects. Choose the right features and the right tools, and you'll be able to improve just about anything. EktaAadmi is a famous web designer and author of this blog. EktaAadmi is an awesome blog, all the content of the blog is very interesting and useful to all. EktaAadmi has done a lot of creative posts and each post is unique. EktaAadmi has all the latest topics covered in each and every post. All the content is very useful and creative.

## **Photoshop CC 2018 Download free Hack WIN & MAC {{ latest updaTe }} 2023**

Adobe Photoshop is quite simply one of the most powerful tools available for the photo editing. It has a very wide appeal for any kind of editing editing you'd want to do, including retouching, cosmetology, photo manipulations, retouching maps, digital photography retouching, graphic design and art. New features of Photoshop CC raise the bar on photo editing. We worked closely with the creative community of media creators, artists and professionals to redefine the way they approach their work. I am thrilled to announce significant upgrades of the Photoshop toolset, new automation features and improvements to the Out of the Box workflow. With the new launch of Photoshop CC, I am sure that it will continue to be the industry's most loved and popular photo editing platform. Your imaginations and creativity can now be explored in a more diverse way thanks to Photoshop CC. Adobe Photoshop is a program that combines a lot of different tools and allows you to edit and create elements in a single app. It is one of the oldest software for editing imagery. It has many different options of ways to edit. It works as so many tools, one is like a toolbox, and there are a lot of equipments to work with. It gets the job done; it has a variety of tools that can be used in a very fast way. All these tools offer an array of effects that will be able to get rid of a defect or fake in just a right click. You can use these tools to remove objects, adjust lighting, increase or reduce shadows, increase or reduce highlights, change contrast and many more things.

Adobe Photoshop is a well-known software, and it has a lot of features and options. It works as a multi-functioning tool and can be used for many tasks. It is specially designed to help you combine multiple photographs into a single image.

If you want to get a high-quality image, there are many ways to do it. You can use it to edit pictures, change the color of the image, arrange and edit the layers, and transform your photographs into a new one. When I started the actual use of Adobe Photoshop, I was a complete beginner, but I have

got better with time and now I can edit images easily using this program. I do not have a lot of knowledge about the software, but I know that it is very popular because of its ease of use, integration of tools and features. e3d0a04c9c

## **Photoshop CC 2018 Download Keygen Full Version [Win/Mac] 2023**

The team at Adobe also offers many photo editing software, components and features. Adobe Photoshop software is used to create still images, motions, and video. It is also used to create website and digital media, with web design, web development, web graphics, video editing, photo editing, and more. Photoshop provides tools for creating and editing high-resolution (300 dpi) photos. Photos can be cropped, rectified, levels, sharpened, contrast enhanced, colors modified, and much more before they are export for printing or providing content on the web. In.jpg file format, landscape photos, and color photos are based. The most common file format for web design is.psd. The sizes of a design pixel are not fixed, but that of a web design pixel does not exceed 72. The key to a good web design is its capacity to show text and details optimally. It has the ability to see details which cannot be seen in a small or a high-resolution screenshot. The MakeHuman characters are used to test web properties of designs before releasing them for the web. The "Open" icon. You can drag and drop your images into the Photoshop application. You can also drag an image into the workspace directly. The windows are separate parts of the interface. You can have windows for images, graphics, layers, panels, and history. The essence of the Photoshop app is the selection tool. This is used to select elements to be modified or deleted. This tool is used for outlining elements of a file. You can also use an eraser for drawing strokes.

photoshop cs software download for pc photoshop 7.0 software download for pc photoshop software download for pc windows 7 free photoshop software free download for pc windows 7 photoshop shapes lines free download photoshop shapes lines download photoshop rectangle shapes download photoshop 7 software for windows 10 free download photoshop shapes free download lines photoshop shapes free download csh

Some people simply like to use tools that are easy for them to use. While Photoshop will not work for those who have little or no experience in image editing, the tool is still, often, the best one to use for many simple photo editing tasks. The software is easy to get started with for those who have little experience with an image editing program. This is not ideal, however, if you're a child beginner. Photoshop included a lot of features to make photo editing easier. With these, you can save important photos or images of yourself and tweak them. You can also crop photos for that perfect postcard size. Having all the power of photography editing is the best way to create your dreams. If you want to become a pro photographer, using this tool will be easier than ever. Photoshop has been improving every year and there are new features with every new version. There are some really cool things to do in Photoshop: you can crop, adjust the exposure, adjust colors, fix red eyes, clone and de-clutter, blur, stack photos together, sharpen, change the shape, and put text on photos. Photoshop, while not the first choice for best photo editing programs and multimedia, is growing in popularity. It has easy to use interface and powerful features. It's the gold standard for photo editing. Today, it's a must-have application for every professional and hobbyist who take photos. 1. Adjustment Layers. This is the best way to enhance the tonal quality of photos. This is the most powerful tool in Photoshop, and even today, for many, this remains the most used tool in Photoshop. The Adjustment layer adds a range of options and functionality to your images, allowing you to craft and edit all major aspects of your images. This allows you to make adjustments such as, exposure, color, brightness, contrast, gamma, white and black points.

Magic Wand: It is a powerful tool for selection of objects. So you can use it in any given project. Unlike other tools, with the help of magic wand you can select the background as well as the objects. GIMP Toolkit: This is a free and open-source software developed by the same software company as Photoshop. It is similar to Photoshop and is available for other OS platforms. You can find the GIMP toolkit on the Web site. New Layer Effect: This is another useful tool to add effect. You can change the color of the image, create a gradient fill, change the opacity and add the background to your work. You can do it with a few clicks. Zoom In/Out: This is a very useful tool. You can easily zoom in or zoom out the image by using this feature. In this way, you can make a big image smaller or smaller and create an eye opening view. Elements 2023: This is a good reason to replace your laptop or desktop computer's graphics software. In this tutorial, you learn how to build a perfectly formatted web gallery in Photoshop Elements. You'll start by opening a sample photo from your computer's hard drive in the program. In the next lesson, you learn how to create and apply an effects mask, assemble and align your photos, crop and resize them, transform them, and more. **Adobe Photoshop Elements –** Adobe has made it easier for even the most novice users to produce polished images from their camera's memory card. The new Elements 2023 makes photo editing even more intuitive than ever before. The 2023 version frees users from the need to convert photos from their camera's native format. The big difference between the 2023 edition and its predecessor is that all of the features are available in Elements, no matter if the user originally shot the file with a camcorder, a smartphone or a point-and-shoot camera.

<https://zeno.fm/radio/vw-gamma-code-calculator-v2-0> <https://zeno.fm/radio/dirt-rally-activation-code-crack-serial-key> <https://zeno.fm/radio/driver-dispositivo-base-del-sistema-sony-vaio-vgnnw215t> <https://zeno.fm/radio/driver-carte-satellite-twinhan> <https://zeno.fm/radio/postal-3-serial-keygen-cdkey> <https://zeno.fm/radio/mpps-v12-chiptuning-software-free-download> <https://zeno.fm/radio/e-survey-cad-crack> <https://zeno.fm/radio/essl-etimetracklite-6-5-keygen-torrent>

**Creative Cloud –** Adobe's affordable, yet powerful software collection keeps pace with your professional needs. Creative Cloud is organized into six carefully curated creative bundles-- from the three-dimensional (3D) Pro package to a mix of image-editing and web design products. It provides all the essential tools to help you create, compose, learn, share and showcase your creativity and inspirations. It's also your base for all of your creative work in the future. **Content-Aware Move –** The Content-Aware Move tool makes it easy to move and merge images in Adobe Photoshop. You can use it to easily move an object or group of objects to another layer and import a friend's photo into your image. This tool, available in Creative Cloud, is especially helpful for moving large objects, such as large items or multiple people without having to resize them first. The Content-Aware Move tool also has several preset ranges that can be used. No matter what you're working on, the Content-Aware Move tool is the fastest way to move things around. It's built right into CorelDRAW on Windows and the Pixen iOS app. **Object Selection –** Object Selection helps you easily select and delete objects, such as objects, layers and text spots in your image. You can drag to select object(s) anywhere in the image and delete the entire photo when you've selected all the objects you need to remove. Object Selection can be used with any image when it's in the active layer of your image.

2019 will also bring improvements to the Bulb feature that enables users to change the exposure of a photo within an image without performing a complete file re-save. Another popular feature, Red

Eye Removal, has been improved and is now faster. Users can now easily import multiple images from their Macs or iPhones and automatically optimize the metadata and optimize the white balance -- also without the need to use the new Lightroom or the mobile application. Along with iOS support for the new Adobe XD web app, the Adobe XD mobile app now has the ability to easily save mobile copy/paste styles in the form of a single share-able clip. Users can drag and drop clips on the page, enlarge or drop them on the sidebar, merge unmerge and transform according to the context. The new Online Video Editor gives users access to a full program to create amazing videos. It includes the new video currencies and the Drag and Drop feature that enables users to make quick edits in the project without using the keyboard or menu system. Users also have the ability to use the new Move tools -- Auto-Pad, Auto-Straighten and Auto-Reposition -- which allows the user to create perfect borders around the area within a frame or remove the area altogether. The software also lets users create hip-hop videos, 3D videos, and videos with 360 degree edit. Adob identified four pillars of modern creativity: AI, AR, ML and 3D, which combined with the strides made with imaging and type, and it has announced that it is modernizing Adobe. To do this, the company will integrate all of its consumer-facing software under a common set of minimal APIs to create a single, unified experience across any of its apps. A brand-new Creative Cloud website will highlight that application regardless of platform and device developers will be able to integrate features from all of the company's programs into one app -- Adobe's vision is to make the user's experience more intelligent and discoverable.